## Package 'tablecompare'

November 14, 2023

Type Package Title Compare Data Frames Version 0.1.1 Description A toolbox for comparing two data frames. This package is defunct. I recommend you use the ``versus'' package instead. License MIT + file LICENSE Encoding UTF-8 **Imports** glue, magrittr, rlang  $(>= 0.4.3)$ , tidyselect  $(>= 0.4.3)$ , purrr RoxygenNote 7.2.3 **Suggests** test that  $(>= 3.0.0)$ Config/testthat/edition 3 URL <https://github.com/eutwt/tablecompare> BugReports <https://github.com/eutwt/tablecompare/issues> **Depends** data.table  $(>= 1.14.2)$ NeedsCompilation no Author Ryan Dickerson [aut, cre] Maintainer Ryan Dickerson <fresh.tent5866@fastmail.com> Repository CRAN Date/Publication 2023-11-14 05:00:02 UTC

### R topics documented:

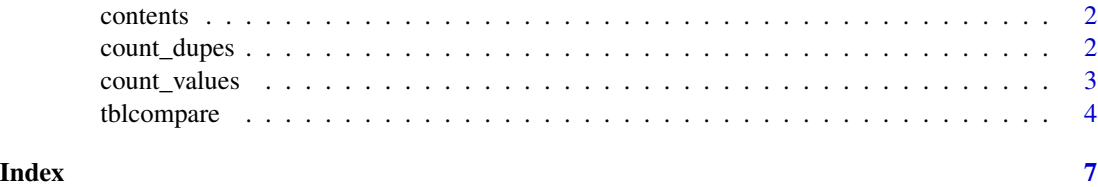

<span id="page-1-0"></span>

#### Description

Show the contents of a data frame

#### Usage

contents(.data)

#### Arguments

.data A data frame or data table

#### Value

A data.table with one row per column in .data and columns "column": The name of the column in .data, "class": the names of classes the column inherits from (as returned by class()), collapsed into a single string.

#### Examples

contents(ToothGrowth)

count\_dupes *Check for duplicate rows*

#### Description

count\_dupes() returns values of by variables for which the .data has multiple rows, along with the number of rows for each combination of values.

assert\_unique() throws an error if there are multiple rows for any combination of by variable values

#### Usage

count\_dupes(.data, by, setkey = FALSE)

```
assert_unique(.data, by, data_chr, by_chr)
```
#### <span id="page-2-0"></span>count\_values 3

#### **Arguments**

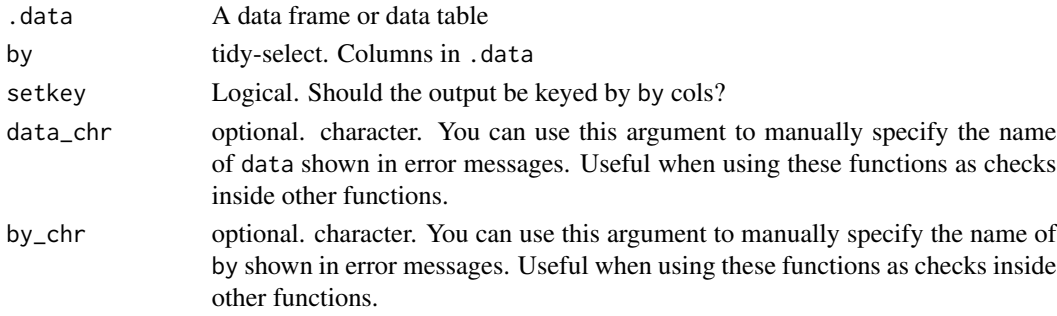

#### Value

- count\_dupes() A data.table with the (filtered) by columns and an additional column "n\_rows" which shows the number of rows in .data having the combination of by values shown in the output row.
- assert\_unique() No return value. Called to throw an error depending on the input.

#### Examples

```
df <- read.table(text = "
x y z
1 6 1
2 6 2
3 7 3
3 7 4
4 3 5
4 3 6
", header = TRUE)
count_dupes(df, c(x, y))
## Not run:
assert_unique(df, c(x, y))
## End(Not run)
```
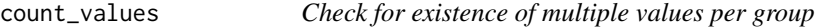

#### Description

count\_values() returns values of by variables for which the .data has multiple unique rows, along with the number of unique rows for each combination of values, only considering columns in col.

assert\_single\_value() throws an error if there are multiple unique rows for any combination of by variable values, only considering columns in col.

#### <span id="page-3-0"></span>Usage

```
count_values(.data, col, by, setkey = FALSE)
```

```
assert_single_value(.data, col, by)
```
#### Arguments

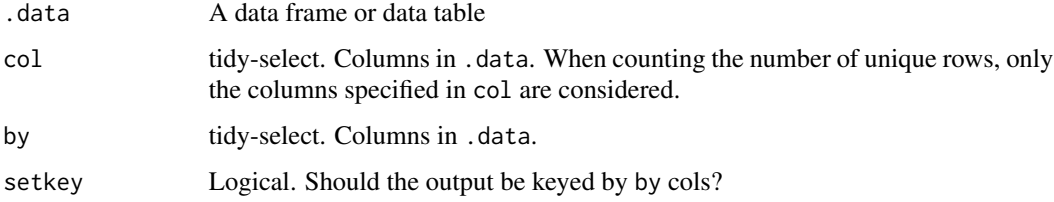

#### Value

count\_values() A data.table with the (filtered) by columns and an additional column "n\_vals" which shows the number of unique rows in .data having the combination of by values shown in the output row.

assert\_single\_value() No return value. Called to throw an error depending on the input.

#### Examples

```
df <- read.table(text = "
x y z
a 1 3
a 1 3
a 2 4
a 2 4
a 2 2
b 1 1
b 1 2
", header = TRUE)
count_values(df, z, by = c(x, y))## Not run:
assert\_single\_value(df, z, by = c(x, y))## End(Not run)
```
tblcompare *Compare two data frames. Using a key-column common to both tables, see which rows are common and highlight differing values by column.*

#### tblcompare 5

#### Description

Compare two data frames. Using a key-column common to both tables, see which rows are common and highlight differing values by column.

#### Usage

```
tblcompare(
  .data_a,
  .data_b,
 by,
  allow_bothNA = TRUE,
 ncol_by_out = 3,
  coerce = TRUE
)
value_diffs(comparison, col)
## S3 method for class 'tbcmp_compare'
value_diffs(comparison, col)
all_value_diffs(comparison)
## S3 method for class 'tbcmp_compare'
all_value_diffs(comparison)
```
#### Arguments

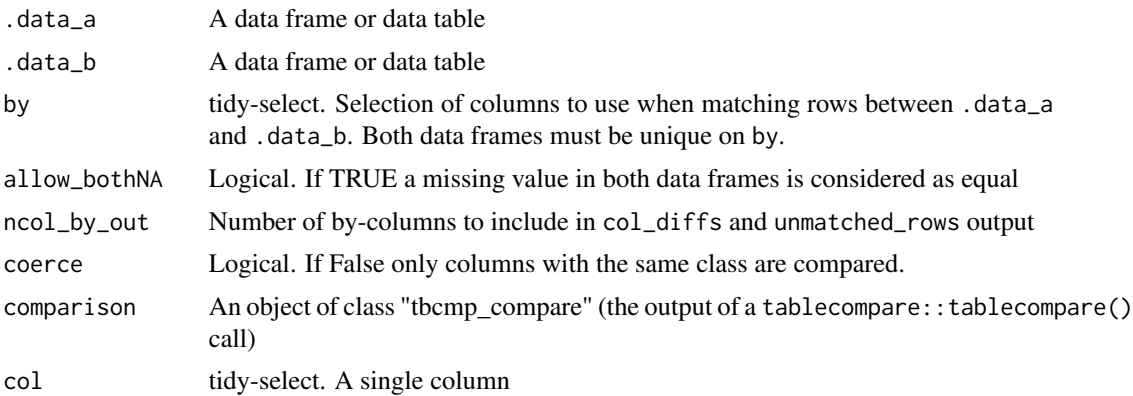

#### Value

- tblcompare() A "tbcmp\_compare"-class object, which is a list of data.table's having the following elements:
	- tables A data.table with one row per input table showing the number of rows and columns in each.
	- by A data.table with one row per by column showing the class of the column in each of the input tables.
- summ A data.table with one row per column common to .data\_a and .data\_b and columns "n\_diffs" showing the number of values which are different between the two tables, "class a"/"class b" the class of the column in each table, and "value diffs" a (nested) data.table showing the rows in each input table where values are unequal, the values in each table, and one column for each of the first ncol\_by\_out by columns for the identified rows in the input tables.
- unmatched\_cols A data.table with one row per column which is in one input table but not the other and columns "table": which table the column appears in, "column": the name of the column, and "class": the class of the column.
- unmatched rows A data.table which, for each row present in one input table but not the other, contains the columns "table": which table the row appears in, "i" the row number of the input row, and one column for each of the first ncol\_by\_out by columns for each row.
- value\_diffs() A data.table with one row for each element of col found to be unequal between the input tables ( .data\_a and .data\_b from the original tblcompare() call) The output table has columns "i\_a"/"i\_b": the row number of the element in the input tables, "val\_a"/"val\_b": the value of col in the input tables, and one column for each of the first ncol\_by\_out by columns for the identified rows in the input tables.
- all\_value\_diffs() A data.table of the value\_diffs() output for all columns having at least one value difference, combined row-wise into a single table. To facilitate this combination into a single table, the "val\_a" and "val\_b" columns are coerced to character.

# <span id="page-6-0"></span>Index

all\_value\_diffs *(*tblcompare*)*, [4](#page-3-0) assert\_single\_value *(*count\_values*)*, [3](#page-2-0) assert\_unique *(*count\_dupes*)*, [2](#page-1-0)

contents, [2](#page-1-0) count\_dupes, [2](#page-1-0) count\_values, [3](#page-2-0)

tblcompare, [4](#page-3-0)

value\_diffs *(*tblcompare*)*, [4](#page-3-0)